# Java EE 8 CDJavaCro

David Delabassee - @delabassee **Oracle** 

Copyright © 2015, Oracle and/or its affiliates. All rights reserved.

#### Agenda

Preview of Java EE 8

- 1 How did we get here?
- 2 What do we want to do?
- **B** How can you get involved?

#### Safe Harbor Statement

The following is intended to outline our general product direction. It is intended for information purposes only, and may not be incorporated into any contract. It is not a commitment to deliver any material, code, or functionality, and should not be relied upon in making purchasing decisions. The development, release, and timing of any features or functionality described for Oracle's products remains at the sole discretion of Oracle.

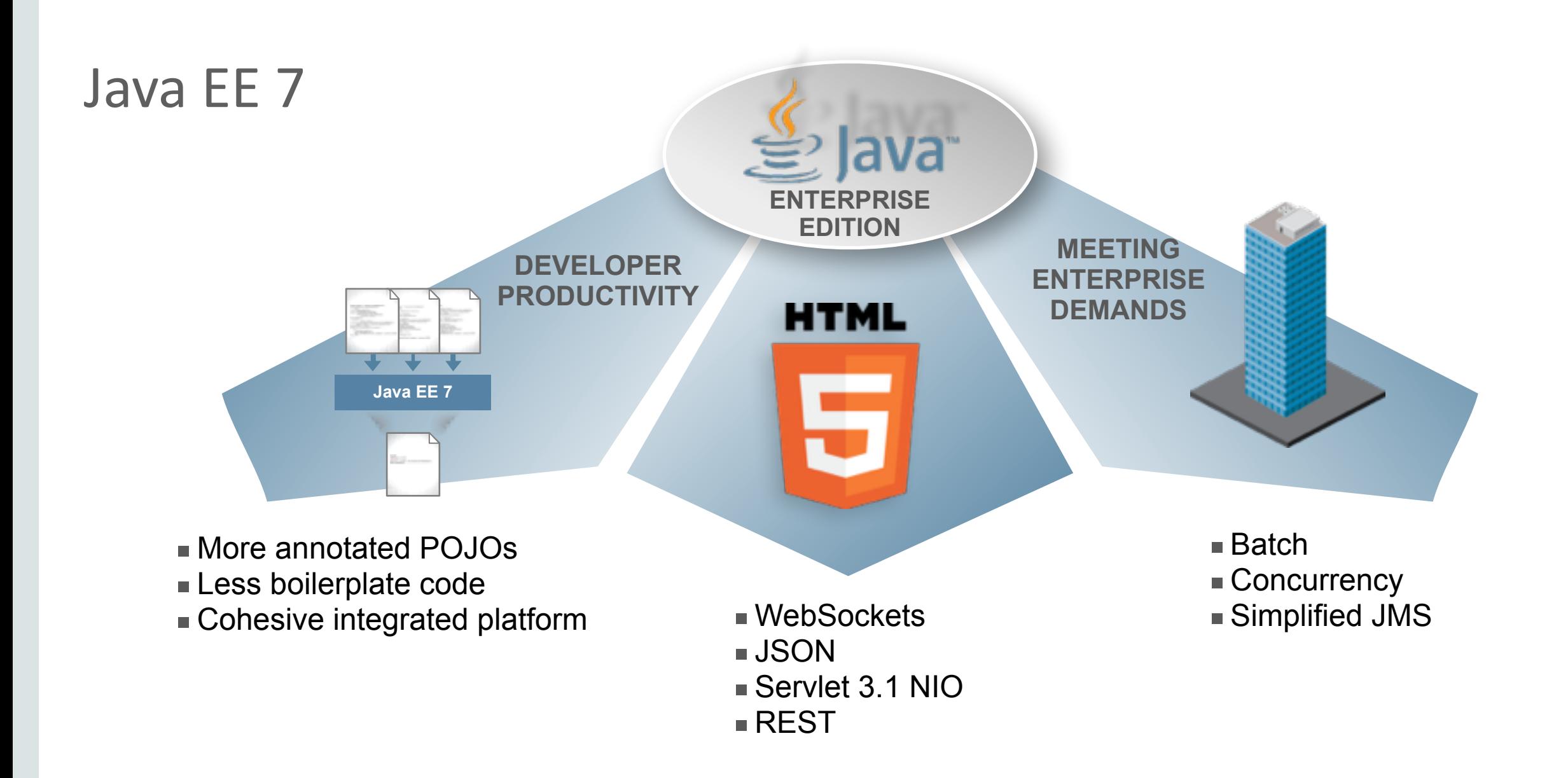

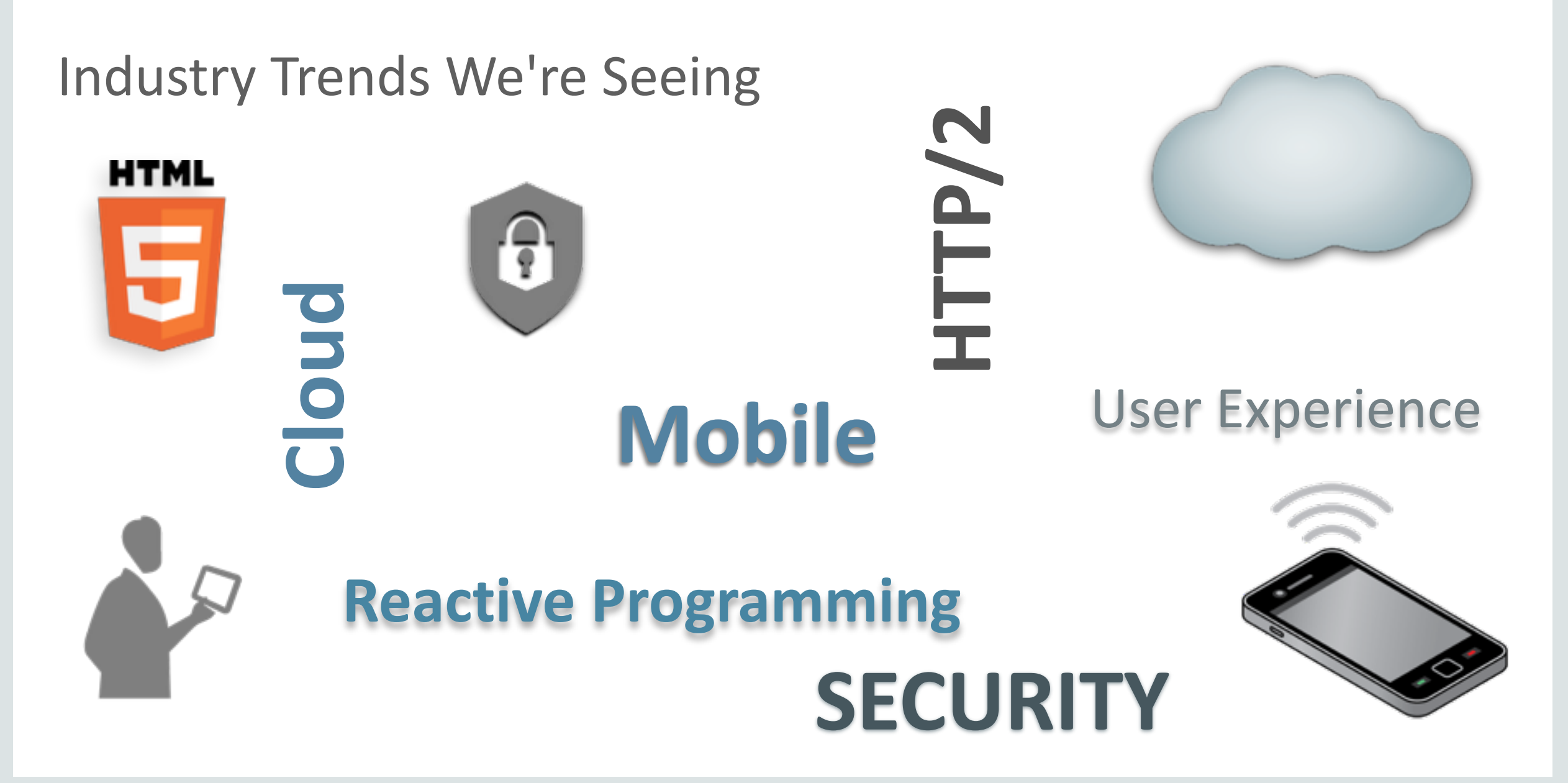

# Feedback from the Community

- Many sources
	- Users lists of java.net projects
	- JIRAs
	- JavaOne 2013 Java EE BOF and Java EE EG meeting
	- Outreach by evangelists
- Consolidated into Community Survey

### Java EE 8 Community Survey

- 3 parts over 31/<sub>2</sub> months
	- 47 questions
	- $-15$  fill-ins
	- $-1000$ 's of comments
- 4500+ respondents
- Prioritization of most-popular features

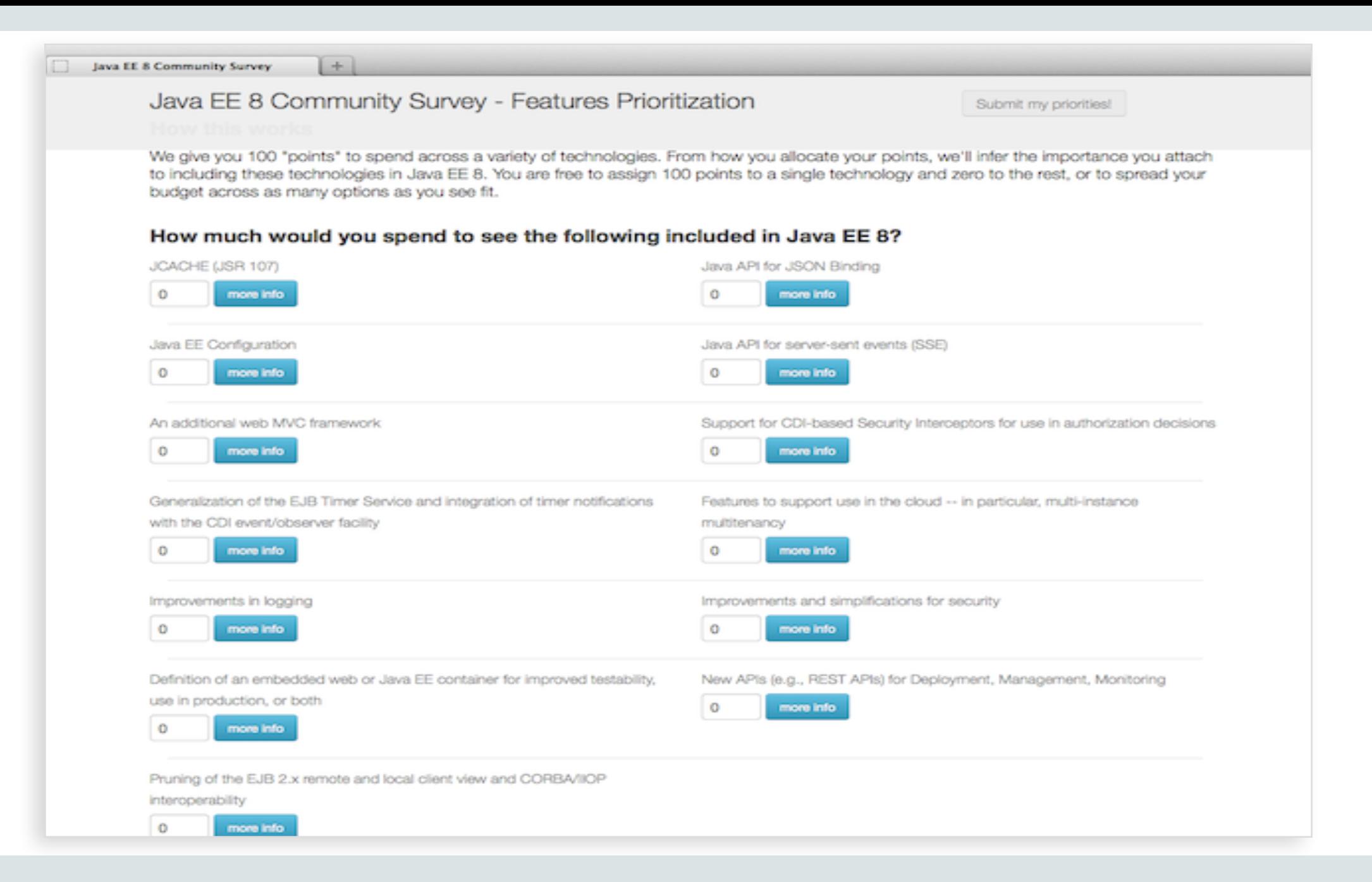

#### Community-Prioritized Features

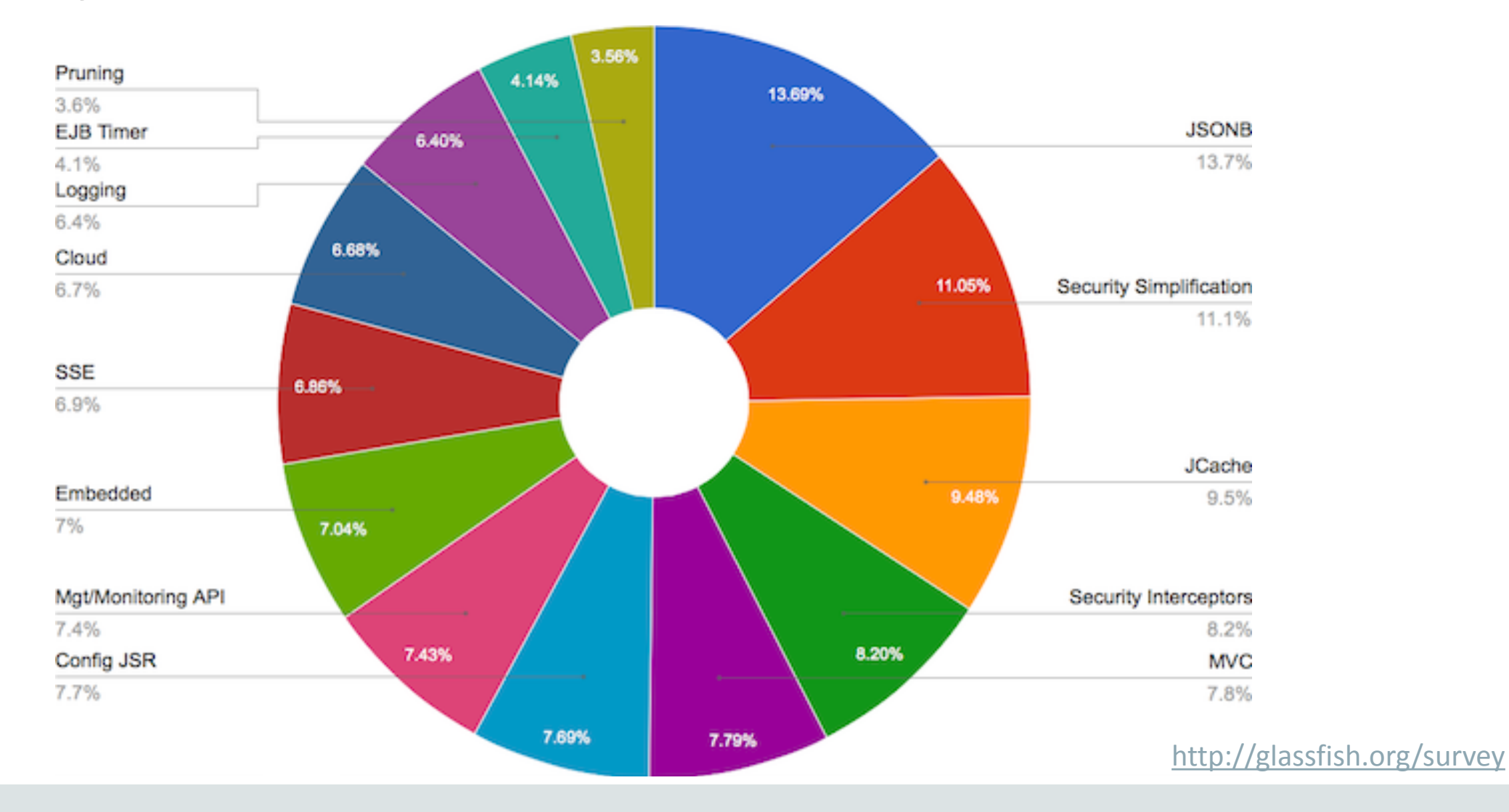

#### Java EE 8 **Driven by Community Feedback**

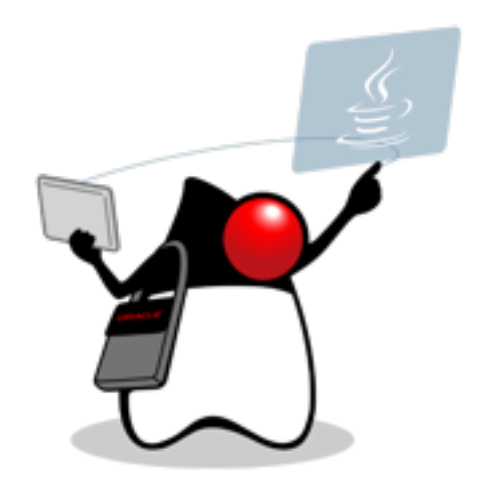

# You asked for it, you got it!

### Java EE 8 Themes

- HTML5 / Web Tier Enhancements
- Ease of Development
- Infrastructure for running in the Cloud

#### Java EE 8 Themes

- **HTML5 / Web Tier Enhancements**
- Ease of Development
- Infrastructure for running in the Cloud

# HTML5 Support / Web Tier Enhancements

- JSON Binding
- JSON Processing enhancements
- Server-sent Events
- Action-based MVC
- HTTP/2 support

### JSON-B

#### **Java API for JSON Binding**

- API to marshal/unmarshal Java objects to/from JSON
	- $-$  Similar to JAXB runtime API in XML world
- Default mapping of classes to JSON
	- Annotations to customize the default mappings
	- JsonProperty, JsonTransient, JsonNillable, JsonValue, …

### JSON-B

#### **Standard API**

- Draw from best practices of existing JSON binding implementations
	- Jackson, Genson, EclipseLink MOXy, Fleece, JSON-lib, Gson, Flexjson, Json-io, JSONiJ, Johnzon, Xstream, etc.
- Switch JSON binding providers
- Implementations compete on common ground

```
JSON-B
```

```
@Entity public class Person {
 @Id String name;
 String gender;
 		@ElementCollection	Map<String,String>	phones;
  ... // getters and setters
}
Person duke = new Person();
duke.setName("Duke");
```

```
duke.setGender("M");
phones = new HashMap<String, String>();
phones.put("home", "650-123-4567");
phones.put("mobile",	"650-234-5678");
duke.setPhones(phones);
```

```
\{				"name":"Duke",
    				"gender":"M",
    				"phones":{
        							"home":"650-123-4567",
        							"mobile":"650-234-5678"}
		}
Τ
```
Marshaller marshaller = new JsonContext().createMarshaller().setPrettyPrinting(true); **marshaller.marshal(duke, System.out);**

# JSON-B **JSR 367**

• All the way from client to database

- JSON-B will provide JAX-RS a standard way to support "application/json" media type

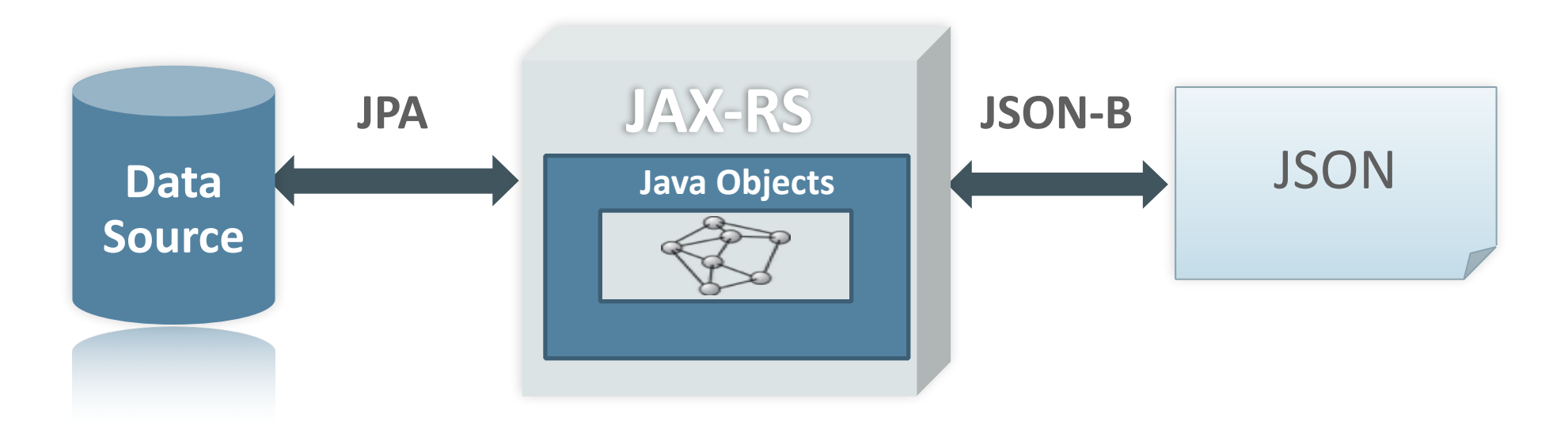

#### **JSON-P 1.1**

**Java API for JSON Processing** 

- Keep JSON-P spec up-to-date
- Track new standards
- Add editing operations to JsonObject and JsonArray
- Java SE 8
- JSON Big Data

# JSON-P: Java API for JSON Processing 1.1 **JSON-Pointer – IETF RFC 6901**

• String syntax for referencing a JSON value "/0/phone/mobile"

#### **JSON-P 1.1**

 $JsonArray$  contacts = ...

[ { "name":"Duke", "gender":"M", "phones":{ "home":"650-123-4567", "mobile":"650-234-5678"}}, { "name":"Jane", "gender":"F", "phones":{ "mobile":"707-555-9999"}}

]

# JSON-P: Java API for JSON Processing 1.1 **JSON-Pointer – IETF RFC 6901**

- String syntax for referencing a JSON value "/0/phone/mobile"
- Methods
	- getValue()
	- JSON Patch operations: add(), replace(), remove(), move(), copy(), test()

### **JSON-P 1.1 JSON-Patch – IETF RFC 6902**

- Patch is a JSON document
	- Array of objects / operations for modifying a JSON document
	- $-$  add, replace, remove, move, copy, test

```
\lceil			{"op":"replace","path":"/0/phones/mobile","value":"650-111-222"},	
   			{"op":"remove","path":"/1"}	
	]
```
– apply Vs. diff

```
JSON-P 1.1
```
[ 

```
{	
  		"op":"replace",	
  		"path":"/0/phones/mobile",	
  		"value":"650-111-2222"},	
	{	
  		"op":"remove",	
  		"path":"/1"}	
]
```

```
[
	{
    				"name":"Duke",
    				"gender":"M",
    				"phones":{
         							"home":"650-123-4567",
        							"mobile":"650-234-5678"}},
		{
    				"name":"Jane",
    				"gender":"F",
    				"phones":{
         							"mobile":"707-555-9999"}}
]
```

```
JSON-P 1.1
```
[ 

]

```
	{	
  		"op":"replace",	
  		"path":"/0/phones/mobile",	
  		"value":"650-111-2222"},	
	{	
  		"op":"remove",	
  		"path":"/1"}
```

```
[
	{
    				"name":"Duke",
    				"gender":"M",
    				"phones":{
         							"home":"650-123-4567",
        							"mobile":"650-111-2222"}},
		{
    				"name":"Jane",
    				"gender":"F",
    				"phones":{
         							"mobile":"707-555-9999"}}
]
```

```
JSON-P 1.1
```
[ 

]

```
{	
		"op":"replace",	
		"path":"/0/phones/mobile",	
		"value":"650-111-2222"},	
{
```

```
		"op":"remove",	
		"path":"/1"}
```

```
[
	{
    				"name":"Duke",
    				"gender":"M",
    				"phones":{
         							"home":"650-123-4567",
        							"mobile":"650-111-2222"}}
]
```
Τ

### **JSON-P 1.1**

#### **JSON Query using Lambda Operations**

```
JsonArray contacts = ...;
List<String> femaleNames = contacts.getValuesAs(JsonObject.class).stream()
                                                        																																				.filter(x->"F".equals(x.getString("gender")))
                                                        																																				.map(x->(x.getString("name"))
                                                        																																				.collect(Collectors.toList());
```
### **JSON-P 1.1**

#### **JSON Query collecting results in JsonArray**

```
JsonArray contacts = ...;
JsonArray femaleNames = contacts.getValuesAs(JsonObject.class).stream()
                                                 																																																			.filter(x->"F".equals(x.getString("gender")))
                                                 map(x-)(x.getString("name"))
                                                 																																																			.collect(JsonCollectors.toJsonArray());
```
# **JSON-P 1.1 JSR 374**

- Keep JSON-P spec up-to-date
- Track new standards
- Add editing operations to JsonObject and JsonArray
- Java SE 8
- JSON Big Data

#### Should we also standardize a Java API for server-sent events?

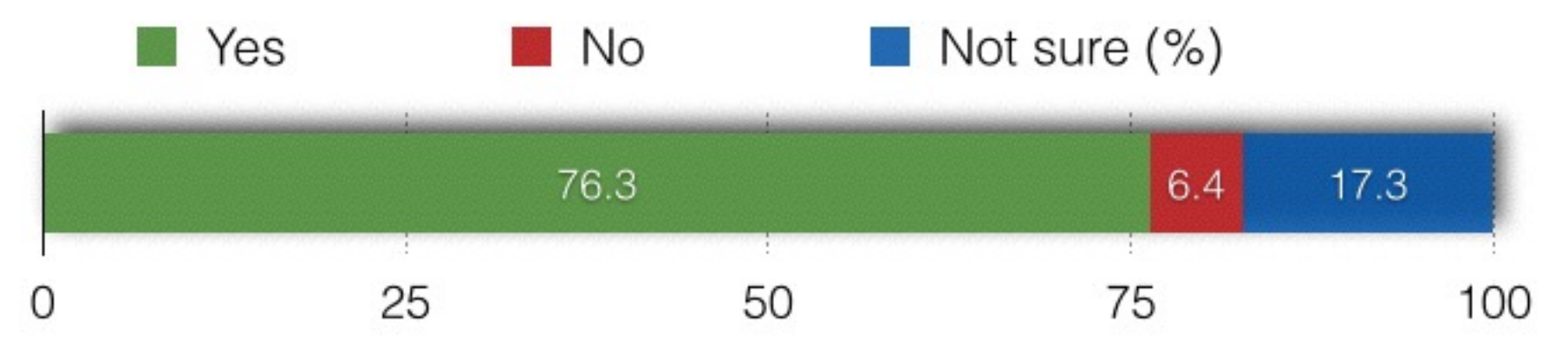

- Part of HTML5 standardization
- Server-to-client streaming of text data
- Media type: "text/event-stream"
- Long-lived HTTP connection
	- Client establishes connection
	- Server pushes update notifications to client

- Servlet, WebSocket, JAX-RS or standalone API?
- JAX-RS deemed most natural fit
	- Streaming HTTP resources already supported
	- Small extension
		- Server API: new media type; EventOutput
		- Client API: new handler for server side events
	- Convenience of mixing with other HTTP operations; new media type
	- Jersey already supports SSE

**JAX-RS resource class** 

```
@Path("tickers")	
public class StockTicker {
…	
   			@Get
   			@Produces("text/event-stream")
   public EventOutput getQuotes() {
       EventOutput eo = new EventOutput();
       new StockThread(eo).start()
       return eo;
			}	
}
```
#### **JAX-RS StockThread class**

```
class StockThread extends Thread {
    private EventOutput eo;
     	…	
    	@Override
     public void run() {
        try {
               …
             											eo.send(new	StockQuote("..."));	
        							}	catch	(IOException	e)	{	…	}
 } 
}
```
**JAX-RS Client**

```
WebTarget target = client.target("http://example.com/tickers");
EventSource eventSource = new EventSource(target) {
   			@Override	
   public void onEvent(InboundEvent inboundEvent) {
     StockQuote sq = inboundEvent.readData(StockQuote.class);
     \frac{1}{2}...
				}	
  		};	
eventSource.open();
```
### **MVC 1.0**

**Action-based Model-View-Controller architecture** 

- Why?
	- Java EE 8 Community Survey
	- UI landscape is not one size fits all

### **MVC 1.0**

#### **Glues together key Java EE technologies**

- Model
	- CDI, Bean Validation, JPA
- View
	- Facelets, JSP, SPI?
- Controller
	- Invent new technology Vs. Leverage existing technologies?

#### **Controller**

```
 @Path("hello")
 @Controller
 public class HelloController {
```

```
@GET
@View("view1.xhtml")
public void hello() {
```
…

}

}

#### **Controller**

```
 @Path("hello")
  public class HelloController {
    @GET
    @Controller
    public String hello() {
 …
         return "viewA.jsp";
     }
 }
```
#### Model

```
@Named("greeting")
@RequestScoped
public class Greeting {
     private String message;
     public String getMessage() {
           return message;
 }
     public void setMessage(String message) { 
           this.message = message;
 }
 }
```
#### View

```
 <%@ page contentType="text/html;charset=UTF-8"
                                language="java" %>
 <html>
 <head>
   <title>Hello</title>
 </head>
 <body>
    <p>Hello ${greeting.message}</p>
 </body>
 </html>
```
### JSR 371

- View Engine
	- JSP & Facelets
	- $-$  FreeMarker, Velocity, Thymeleaf, Mustache, Handlebars & Pebble
- Validation
- Exception Mapping Providers
- Bootstrap via javax.ws.rs.core.Application
- @Produces
- CDI Events

**Karly Draft Review** 

# HTTP/2

**Multiplexed Binary Frames**

- One TCP Connection
- Request -> Stream
	- Multiplexed
	- Prioritised
- Binary Framing Layer
	- Prioritisation
	- Flow Control
	- Server Push
- Header Compression

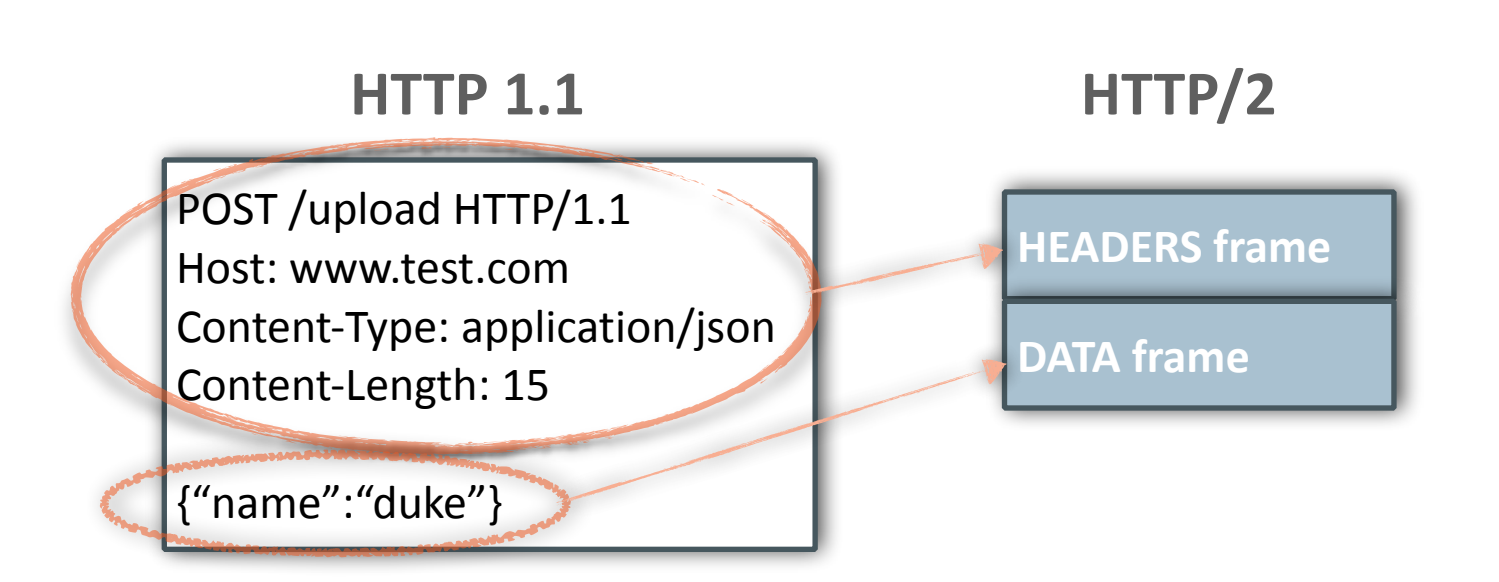

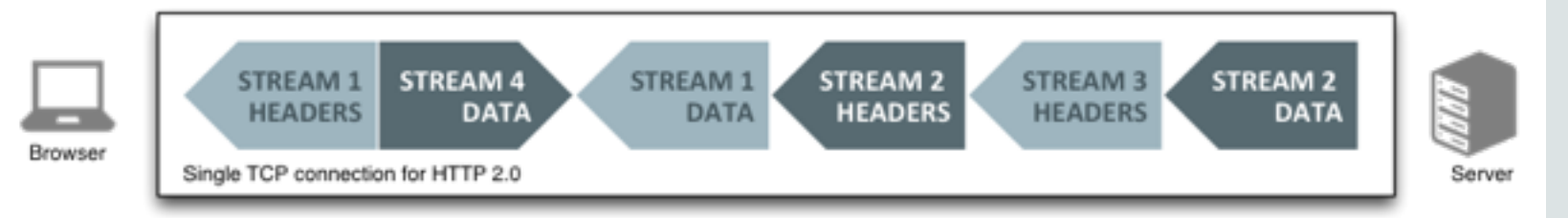

### Servlet 4.0 **HTTP/2 Features in Servlet API**

- Request/response multiplexing – Servlet Request as HTTP/2 message
- Stream prioritization
	- Add stream priority to HttpServletRequest
- Server push
- Binary framing
- Upgrade from HTTP 1.1
- CDI Alignment
	- @Inject FacesContext, ExternalContext, etc.
	- Rely on CDI for EL resolving
	- CDI managed versions of Validator and Converter
	- $-$  Invoking CDI managed bean methods directly from Ajax, etc.
- "Adjustments" for MVC
	- $-$  Facelets, JSF scopes, etc.
- Misc.
	- Multi-field validation, etc.

### Java EE 8 Themes

- HTML5 / Web Tier Enhancements
- **Ease of Development**
- Infrastructure for running in the Cloud

## Ease of Development

- CDI alignment
- JAX-RS injection alignment
- Simplified messaging through CDI-based "MDBs"
- WebSocket scopes
- Pruning of EJB 2.x client view and IIOP interoperability
- Security interceptors

 $\bullet$  …

#### **JMS 2.1**

**New API to receive messages asynchronously** 

- Alternative to EJB message-driven beans
- Simpler JMS-specific annotations
- Usable by any CDI bean
- No need for MessageListener implementation

# JMS

} 

#### **JMS MDBs Today**

```
@MessageDiriven(activationConfig = \{
```
 @ActivationConfigProperty(propertyName="connectionFactoryLookup", propertyValue="jms/myCF"), @ActivationConfigProperty(propertyName="destinationLookup", propertyValue="jms/myQueue"), @ActivationConfigProperty(propertyName="destinationType", propertyValue="javax.jms.queue")}) 

```
public class MyMDB implements MessageListener {
   public void onMessage(Message message) {
      // extract message body
       String body = message.getBody(String.class));
      // process message body
			}
```
#### **JMS 2.1**

**Allow any Java EE bean to be a listener** 

```
public class MyListenerBean {
   			@JMSListener(destinationLookup="jms/myQueue")	
   			@Transactional	
   public void myCallback(Message message) {
   			...	
			}	
}
```
- Java SE support
- Modularity
- Enhanced Events
- Misc.
	- AOP
	- SPI
	- Interceptors and Decorators enhancements
	- Cleaning

#### **Modularity**

- Add new features to CDI without bloating the specification
- "Sub specification" (aka "parts") that can be used independently
- Will help CDI adoption
- Parts
	- $-SE$
	- $-EE$
	- more?

**Asynchronous Events**

```
public class AsynchProducerClass {
@Inject Event<Payload> someEvent;
public void anotherMethod() {
               letionStage< > comr
               some event to the complete that the credit complete the some set of the credit of the credit of the credit of th
    public class AnotherClass {
           public void someObserver(@Observes SomeEvent someEvent) {
    }
       			CompletionStage<…>	completionStage	someEvent.fireAsync(...);
					}	
ι
```
**Events Ordering**

```
public void importantObserver(@Observes @Priority(1) MyEvent evt)
\left\{ \right.\bullet}	
public void anotherObserver(@Observes @Priority(10) MyEvent evt)
{
...	
}
```
#### Pruning **Candidates for Proposed Optional status**

Should we prune EJB 2.x remote and local client view (EJBObject, EJBLocalObject, EJBHome, and EJBLocalHome interfaces)?

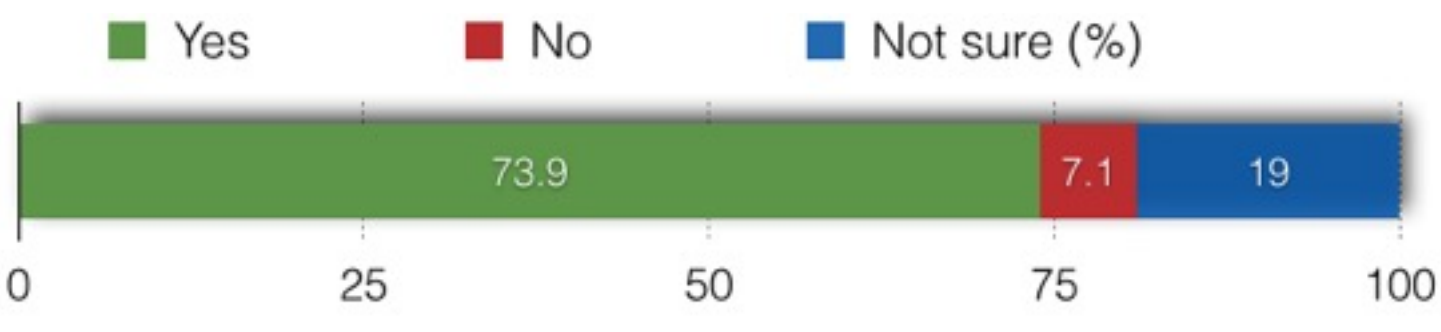

Should we prune CORBA, including support for interoperability by means of IIOP?

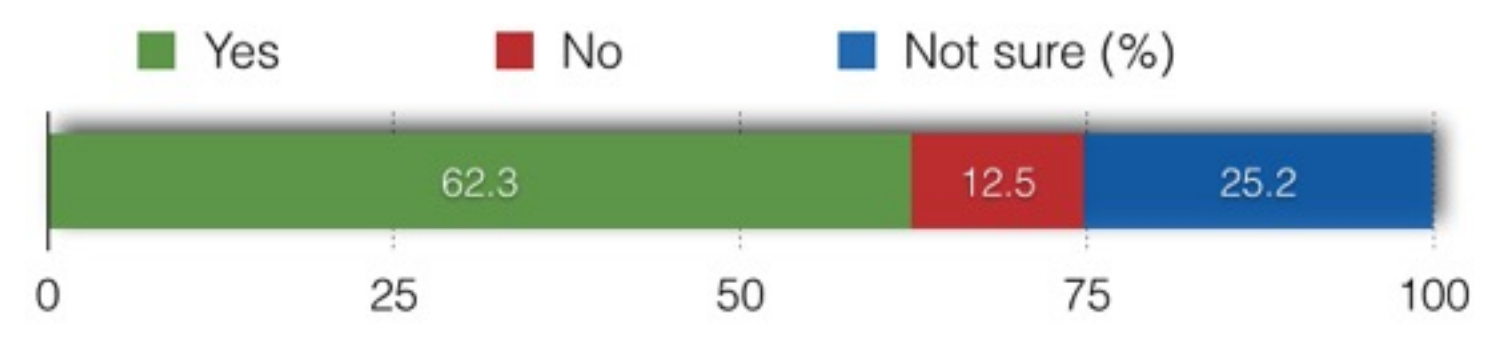

### Java EE 8 Themes

- HTML5 / Web Tier Enhancements
- Ease of Development
- Infrastructure for running in the Cloud

Modernize the Infrastructure **For On-Premise and for in the Cloud** 

• Java EE Management 2.0

– REST-based APIs for Management and Deployment

- Java EE Security 1.0
	- Authorization
	- Password Aliasing
	- User Management
	- Role Mapping
	- Authentication
	- REST Authentication

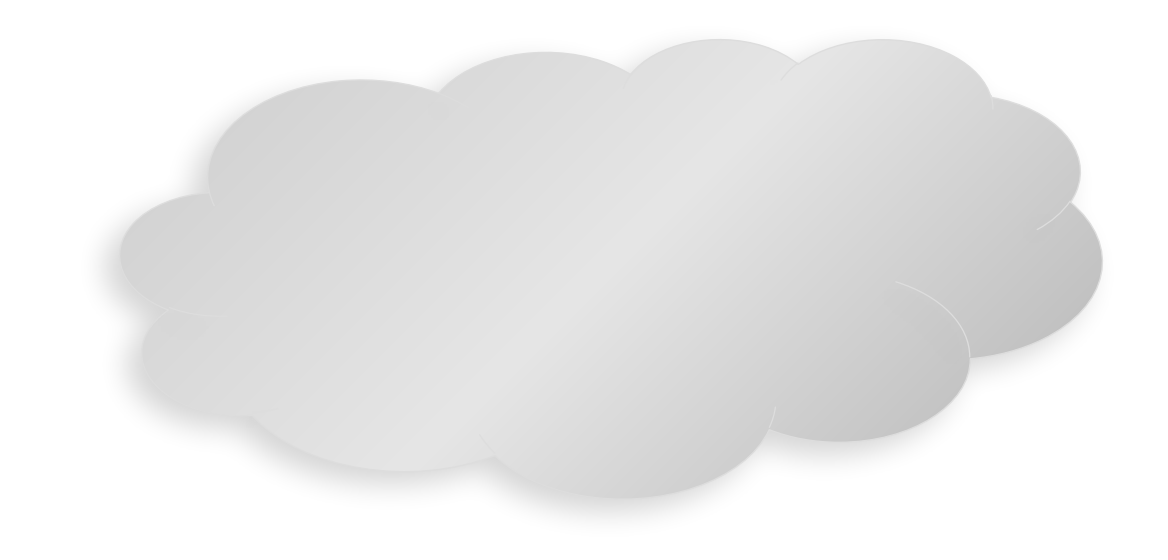

### Management and Deployment APIs

Should we define new APIs to deploy and manage applications?

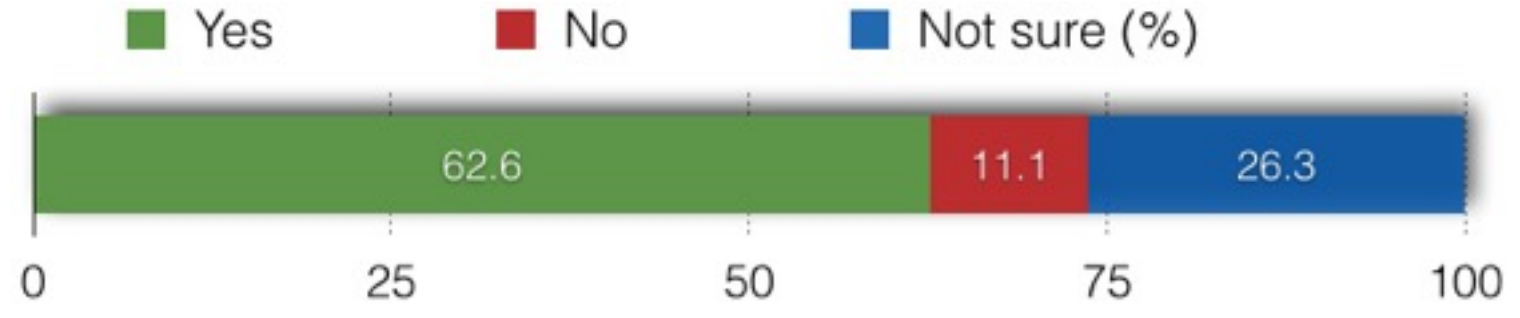

Should such new Deployment and Management APIs be REST APIs or JMX APIs?

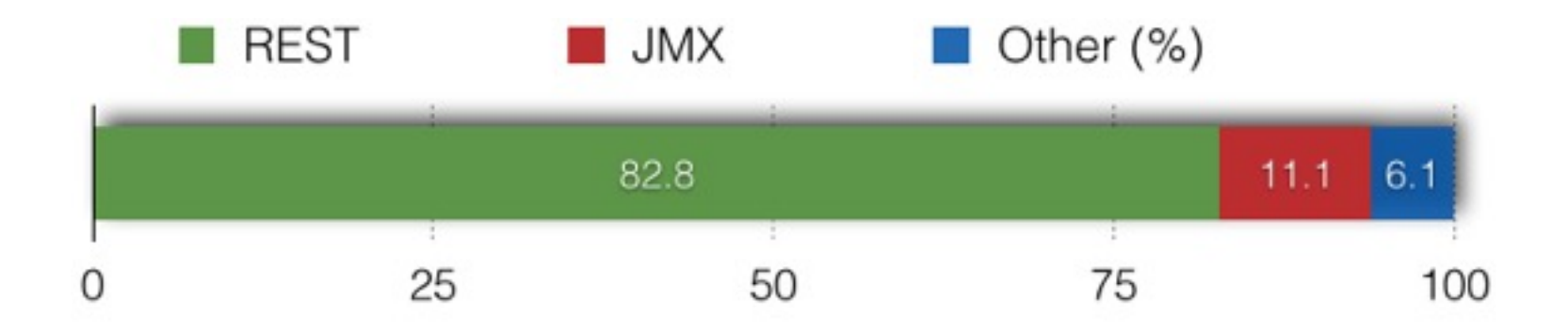

Copyright  $\odot$  2015, Oracle and/or its affiliates. All rights reserved. 57

### Java EE Management 2.0

- Update to JSR 77 ("J2EE Management")
- REST-based interfaces to augment (or replace) current Management EJB APIs
	- Currently used OBJECT\_NAME to become URL
	- Define CRUD operations over individual managed objects
	- Server-sent events used for event support
- Simple deployment interfaces also to be considered as part of management API

# **Security Simplifications**

#### Should we consider adding Security Interceptors in Java EE 8?

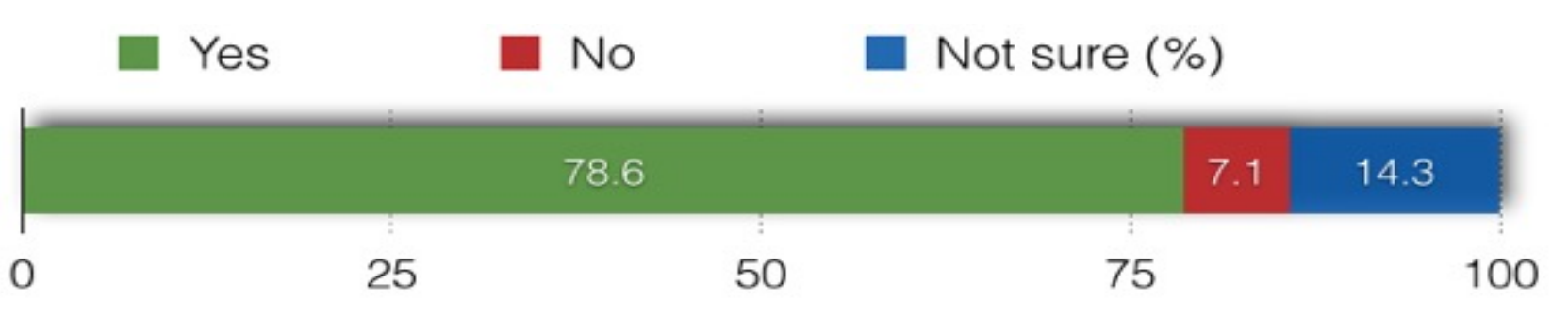

Should we simplify authorization by introducing an EL-enabled authorization annotation?

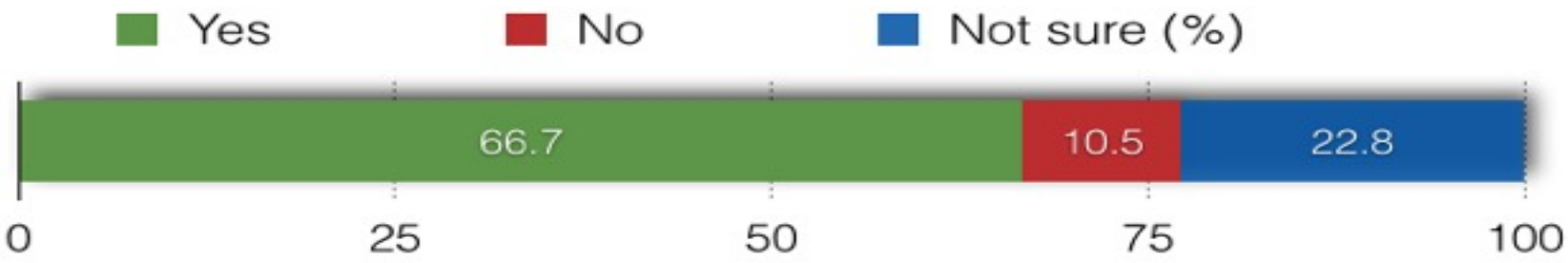

# Java EE Security 1.0

#### **Authorization via CDI Interceptors**

@IsAuthorized("hasRoles('Manager') && schedule.officeHrs") void transferFunds()

# Java EE Security 1.0

**Candidate Areas to Enhance Portability, Flexibility, Ease-of-Use** 

- Authorization Interceptors
- Password Aliasing
- User Management
- Role Mapping
- Authentication
- REST Authentication

### Java EE 8 Themes

- HTML5 / Web Tier Enhancements
- Ease of Development
- Infrastructure for running in the Cloud

# Java EE 8 JSRs **So far…..**

- Java EE 8 Platform (JSR 366)
- CDI 2.0 (JSR 365)
- JSON Binding 1.0 (JSR 367)
- JMS 2.1 (JSR 368)
- Java Servlet 4.0 (JSR 369)
- JAX-RS 2.1 (JSR 370)
- MVC 1.0 (JSR 371) **\***
- JSF 2.3 (JSR 372)
- Java EE Management 2.0 (JSR 373)
- JSON-P 1.1 (JSR 374)
- Java EE Security 1.0 (JSR 375)

#### And More to Follow...

- Bean Validation
- EL
- Concurrency Utilities
- Connector Architecture
- WebSocket
- Interceptors
- JPA
- EJB
- JTA
- JCache
- Batch
- JavaMail

 $\bullet$  …

### Roadmap

- Tentative Delivery Schedule
	- Q3 2014: JSR 369 Expert Group formed
	- $-$  Q1 2015: early draft
	- $-$  Q3 2015: public review
	- $-$  Q4 2015: proposed final draft
	- $-$  Q3 2016: final release

#### How to Get Involved

- Join an Expert Group
	- <http://javaee-spec.java.net>
- Adopt a JSR
	- <http://glassfish.org/adoptajsr>
- The Aquarium
	- <http://blogs.oracle.com/theaquarium>
- Java EE Reference Implementation
	- <http://glassfish.org>

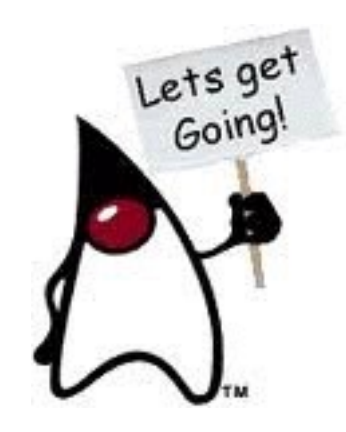

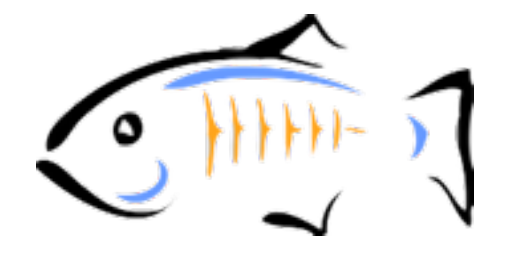

# **Thanks**

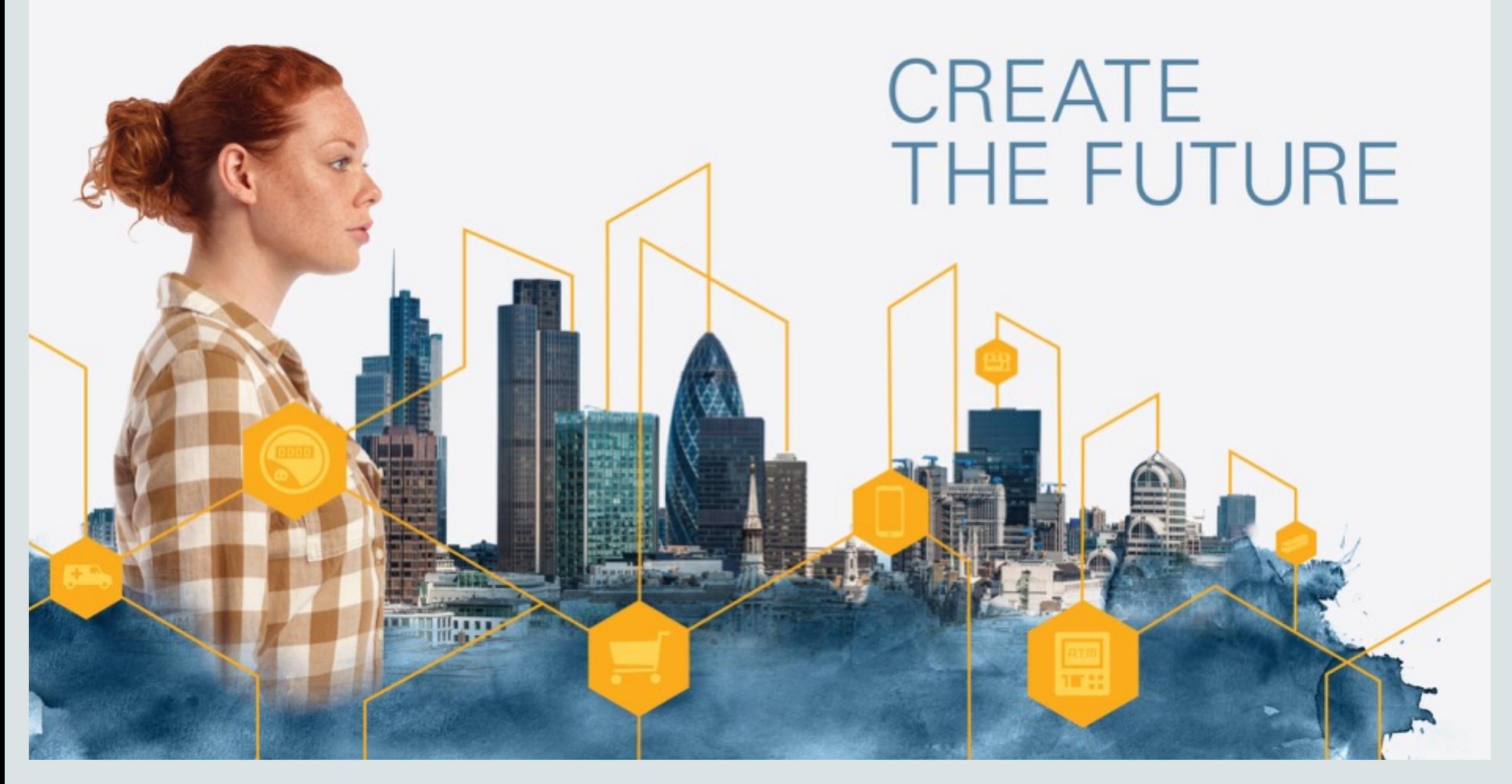